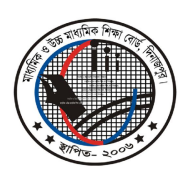

মাধ্যমিক ও উচ্চ মাধ্যমিক শিক্ষা বোর্ড, দিনাজপুর

Web: www.dinajpureducationboard.gov.bd E-mail: dinajpureducationboard@gmail.com

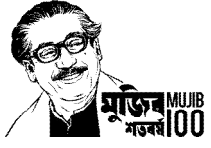

## ২০২২ সালের এসএসসি পরীক্ষার ফলাফল পুনঃনিরীক্ষণের নিয়মাবলী

## ফলাফল পুনঃনিরীক্ষণের সময়কাল ২৯/১১/২০২২ থেকে ০৫/১২/২০২২ তারিখ পর্যন্ত

- শুধুমাত্র টেলিটক প্রি-পেইড মোবাইল থেকে ফলাফল পুনঃনিরীক্ষণের আবেদন করা যাবে।  $\blacktriangleright$
- মোবাইল ফোনের ম্যাসেজ অপশনে গিয়ে  $\mathrm{RSC}$  লিখে  $\mathrm{Space}$  দিয়ে বোর্ডের নামের প্রথম তিন অক্ষর লিখে  $\blacktriangleright$ <Space> দিয়ে রোল নম্বর লিখে আবার <Space> দিয়ে Subject Code লিখে 16222 নম্বরে SMS করতে হবে। এক্ষেত্রে প্রতিটি পত্রের জন্য ১২৫/- (একশত পঁচিশ) টাকা হারে ফি প্রযোজ্য হবে।
- ফিরতি SMS-এ একটি PIN Number প্রদান করা হবে। অত:পর Message অপশনে গিয়ে RSC লিখে  $\blacktriangleright$ <Space> দিয়ে Yes লিখে <Space> দিয়ে PIN Number লিখে <Space> দিয়ে Contact Mobile  $\overline{N}$ o. (যেকোন অপারেটরের নম্বর) লিখে  $16222$  নম্বরে SMS করতে হবে।
- প্রতিটি বিষয়ের (বাংলা ও ইংরেজি বিষয়ের ক্ষেত্রে প্রতিটি পত্রের) আবেদন ফি ১২৫/- (একশত পঁচিশ) টাকা।  $\blacktriangleright$ পুনঃনিরীক্ষণের ক্ষেত্রে একই SMS এর মাধ্যমে একাধিক বিষয়/পত্রের জন্য আবেদন করা যাবে। সেক্ষেত্রে কমা (.) দিয়ে বিষয়/পত্র কোড আলাদা করে লিখতে হবে। যেমন- বাংলা ও ইংরেজিসহ অন্যান্য বিষয়ের জন্য আপনার টেলিটক প্ৰি-পেইড মোবাইলের ম্যাসেজ অপশনে গিয়ে  $\mathrm{RSC} \leq \mathrm{Space}$ > $\mathrm{DIN} \leq \mathrm{Space}$ >  $\mathrm{Roll\; Number}$  $<$ Space>101,102,109,137 লিখতে হবে। দ্বি-পত্র বিশিষ্ট বিষয়ের (বাংলা ও ইংরেজি) একটি পত্রে কিংবা দুইটি পত্রে আবেদন করতে পারবে এবং প্রতিটি পত্রের জন্য ১২৫ (একশত পঁচিশ) টাকা হারে ফি প্রযোজ্য হবে।
- বিদ্র্যঃ- বাংলাদেশ ও বিশ্ব পরিচয় / বিজ্ঞান, ধর্ম ও নৈতিক শিক্ষা এবং তথ্য ও যোগাযোগ প্রযুক্তি-এই বিষয়সমূহের ক্ষেত্রে পুনঃনিরীক্ষণের আবেদন করার প্রয়োজন নেই।

## **Example:**

 $1<sup>st</sup>$  Step: RSC<Space>DIN<Space>Roll No<Space>Subject Code & Send to 16222

 $2<sup>nd</sup>$  Step:

RSC<Space>YES<Space>PIN<Space>Contact Mobile No & Send to 16222

প্রফেসর মোঃ তোফাজ্জুর রহমান পরীক্ষা নিয়ন্ত্রক মাধ্যমিক ও উচ্চ মাধ্যমিক শিক্ষা বোর্ড দিনাজপুর